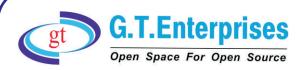

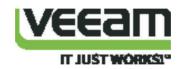

GT Enterprises is happy to introduce products from Veeam®, Europe. Veeam recognizes the new challenges companies across the globe face in enabling the Always-On Business™, a business that must operate 24/7/365. Veeam Availability Suite™, which includes Veeam Backup & Replication™, leverages virtualization, storage, and cloud technologies that enable the modern data center to help organizations save time, mitigate risks, and dramatically reduce capital and operational costs.

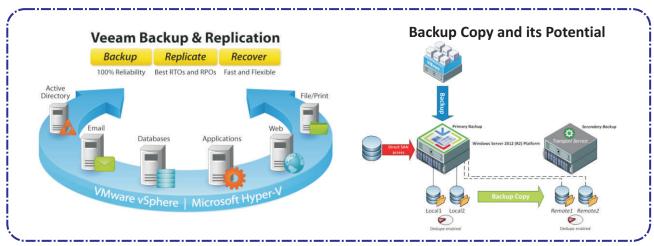

### **Products of Veeam**

## **Veeam Availability Suite v8**

- High-Speed Recovery
- Verified Protection
- Complete Visibility
- Data Loss Avoidance
- Leveraged Data
- Complete Visibility

### **Veeam ONE v8**

- 24x7 real-time monitoring and alerting
- 25+ Backup reports
- Infrastructure Assessment tools for backup
- 200+ pre-set Alarms
- Custom Report Builder

# **Veeam Backup & Replication v8**

- Application-aware, image-based backup
- Replication enhancements
- Backup from Storage Snapshots
- Built-in WAN Acceleration
- Veeam Cloud Connect

## **Veeam Backup Essentials v8**

Veeam Backup Essentials offers the same functionality as Veeam Availability Suite, combining the data protection and virtualization management of Veeam Backup & Replication with Veeam ONE for monitoring, reporting, and capacity planning of VMware vSphere and Microsoft Hyper-V

## **Veeam Management Pack for System Center**

- Get complete visibility of Hyper-V and vSphere environments in System Center
- Monitor your Veeam Backup infrastructure from a single console in System Center
- Manage and plan for growth with capacity planning reports
- Find problems in real time and shorten the time between problem discovery, system recovery
- Increase data center efficiency

Please Visit:-http://gte-india.com/veeam.html

For more information contact-

Meera | 9945535396 | meera@gte.india.com

G.T.House,#48,1st"B" Cross,7th Block,Bhavani Layout,BSK 3rd stage, Bangalore-560085.,Tel:+91-80-26695890-94(05 lines) fax:+918026695887, Email:tools@gte-india.com, URL: www.gte-india.com